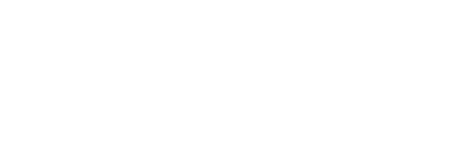

# **Pole Climbing Robot**

Advanced Mechatronics **Arduino Mini Project**

#### **Presented by**

Abhidipta Mallik Skender Alickolli Sonia Mary Chacko

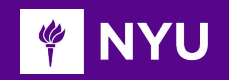

# **Applications of Pole Climbing Robot**

- Fruit harvesting
- Painting poles
- Cleaning lamp post
- Accessing wind turbines or street light for inspection
- Surveillance
- Fix Telecom cables

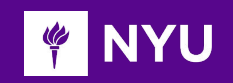

# Tree/Pole Climbing Robots

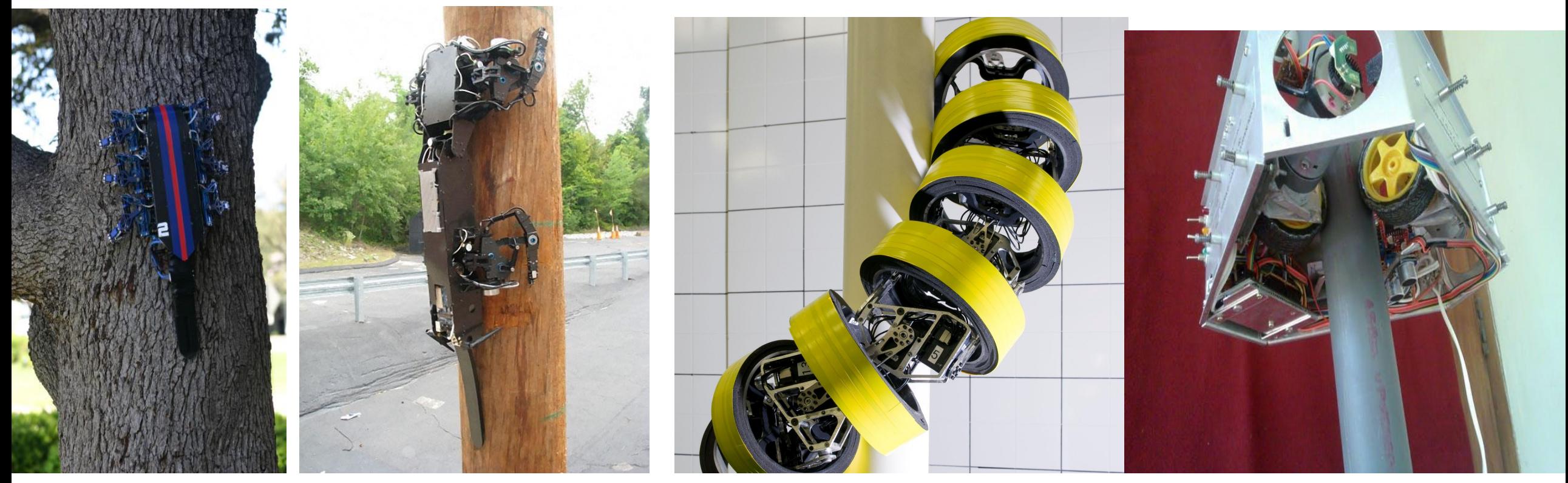

RiSE V1 and V3 Climbing Robot

VEPCRo – Vertical External Pole Climbing Robot

Serpentine Climbing robot

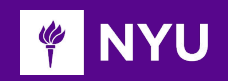

## **Challenges**

- Enough torque to overcome gravity
- Keep the structure as simple as possible
- Finding a good linear actuator

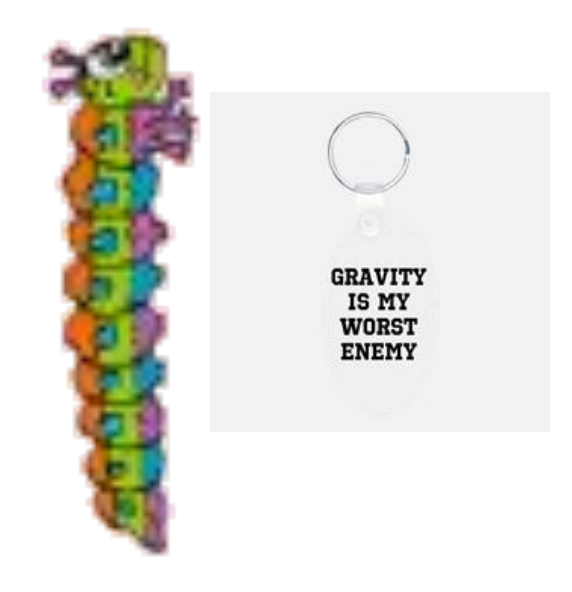

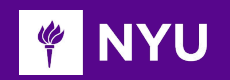

Using a gripper that keeps the Robot attached to the pole.

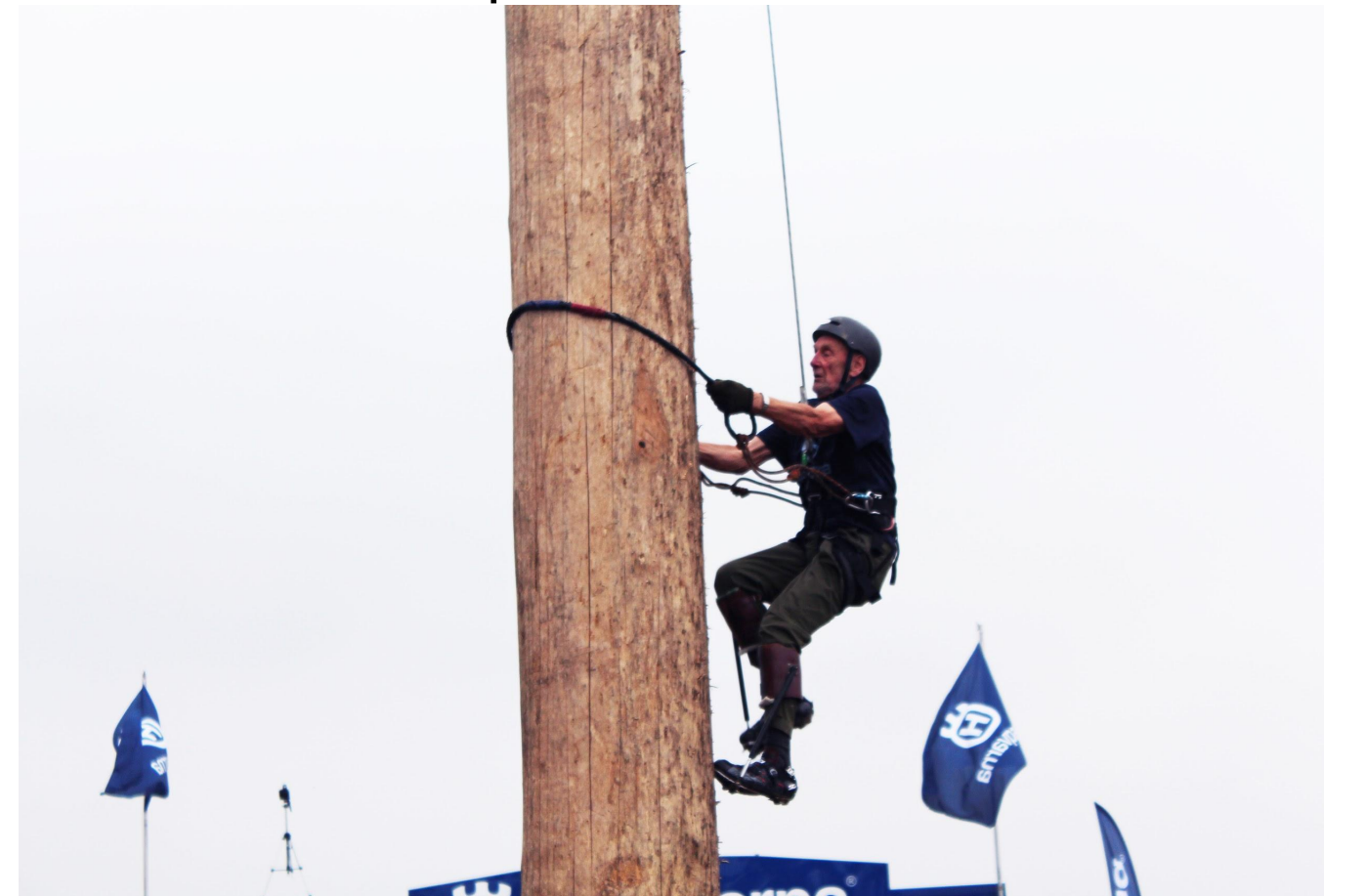

Finding a good Linear actuator

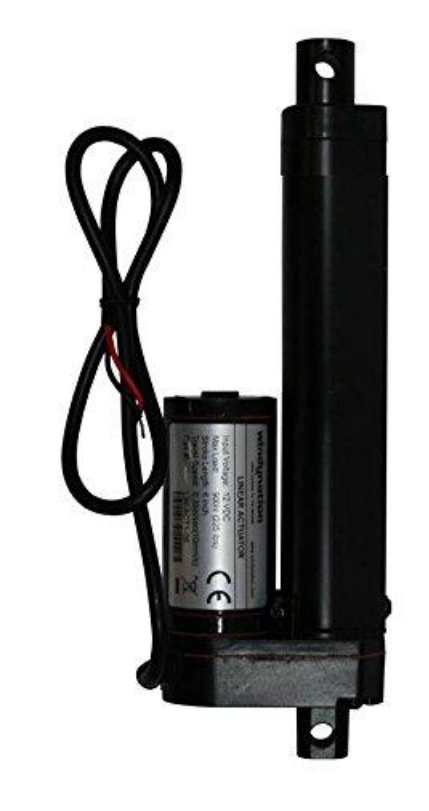

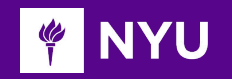

## **Project approach**

- Simple design with two grippers and two linear actuators
- Grippers are fixed at the upper and lower side of the linear actuator
- The climbing up and down movement is done by the linear actuator.
- Reduce the weight of the robot by using 3D printed lightweight linear actuators

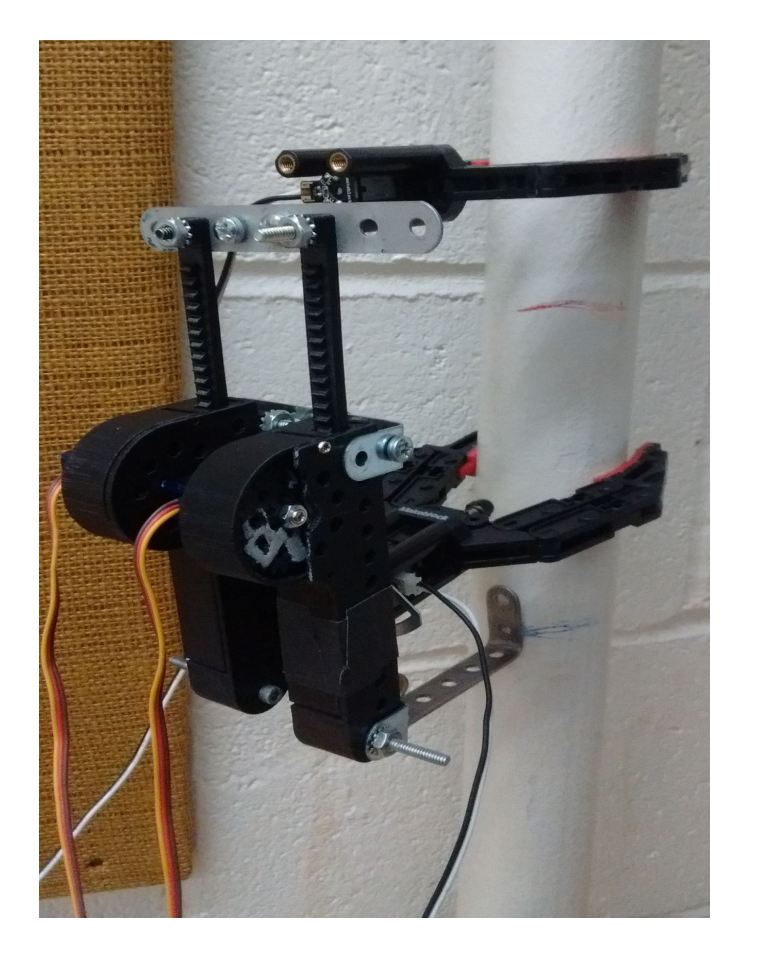

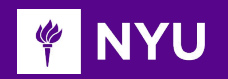

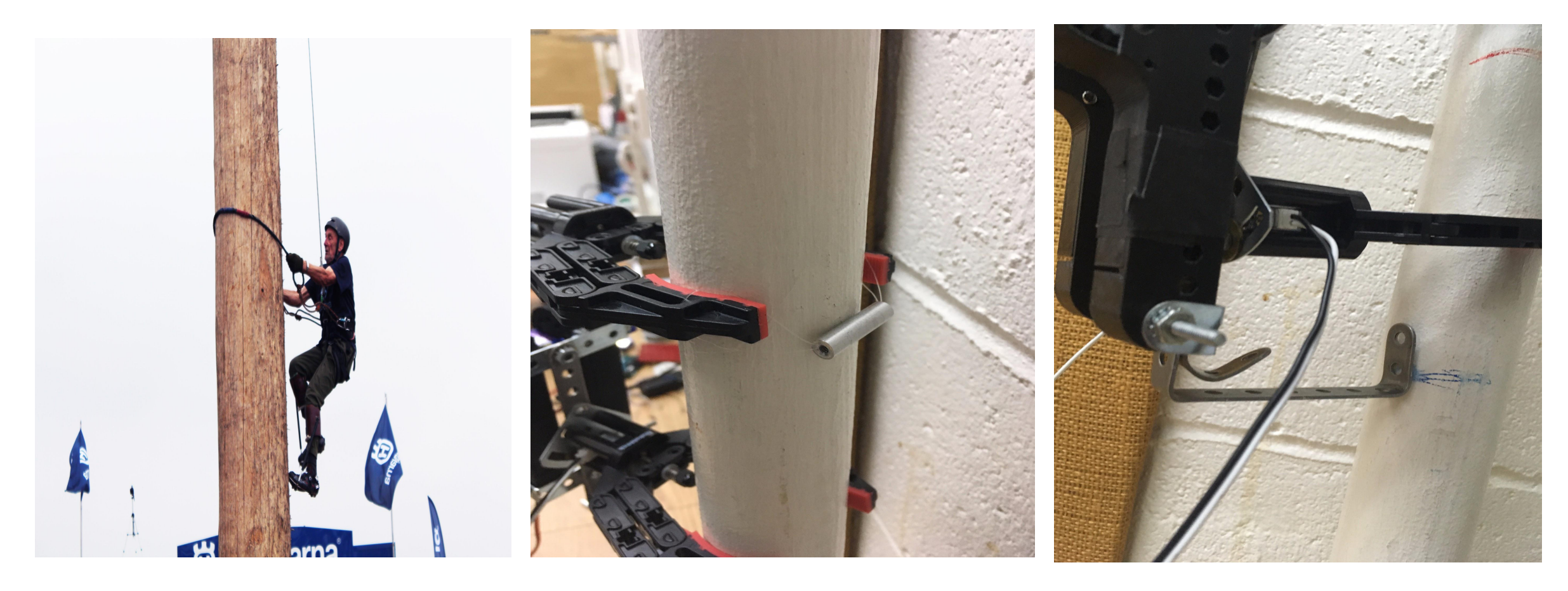

**Figure: Inspired from the tree climbing technique**

Figure: Extra support for the climber gripper Fig: Horizontal support for the robot structure

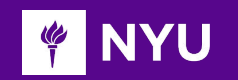

### **Linear actuator : 3D printed linear actuator**

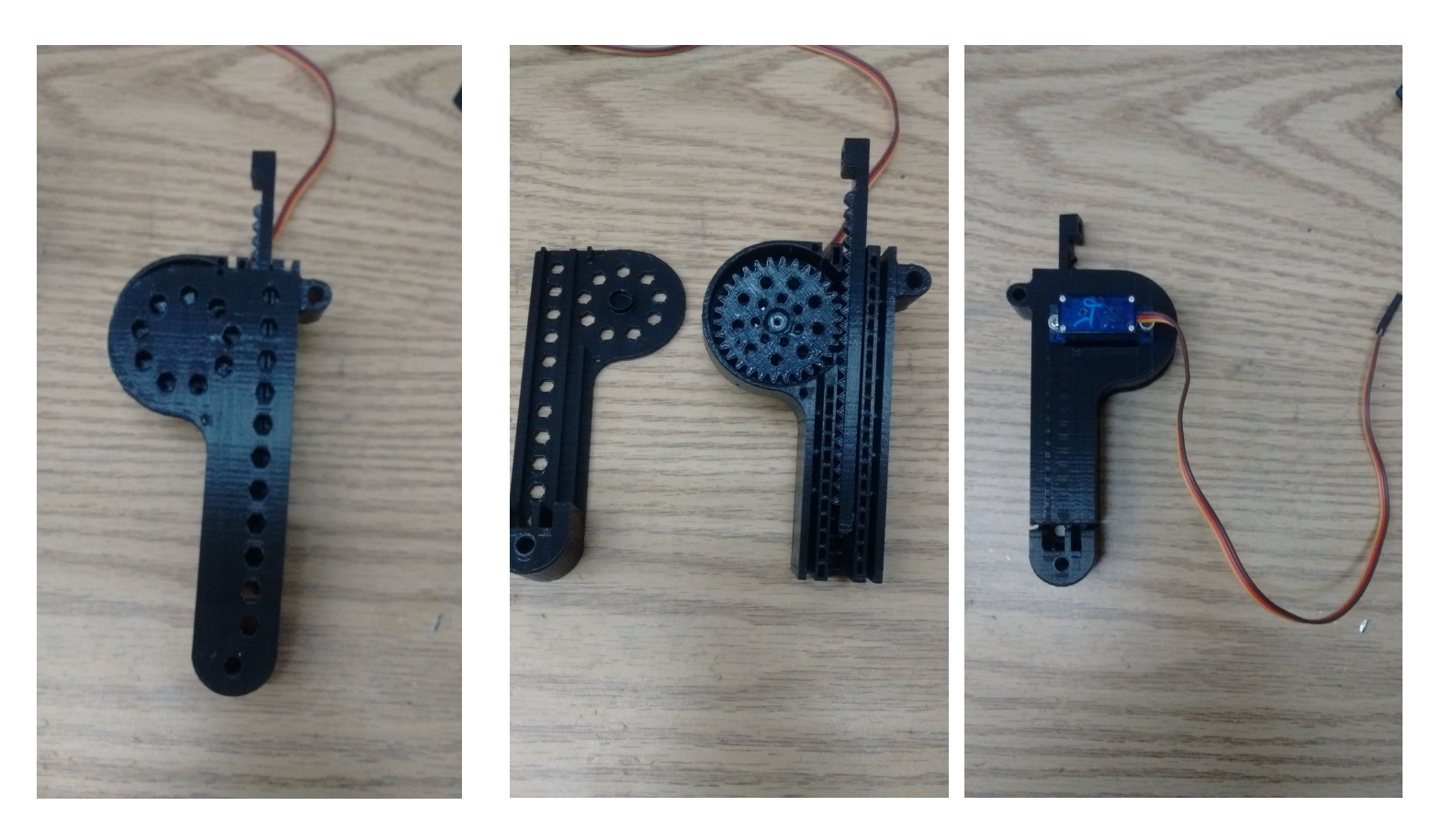

**Rotation to translation** 0 to 120 degree ----> 0 to 54mm

Each actuator can lift up to 200g with 6 V supply

3D printed linear actuator Rack and pinion mechanism

Actuator with micro servo

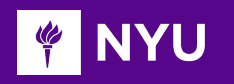

#### **Electronics design**

#### **Main components**

Arduino Uno DC motors (2 No.) Servo motors (2 No.) L293D IC 9V battery (2 No.)

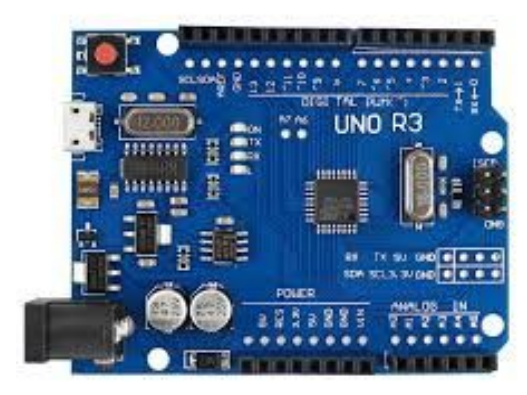

Arduino Uno

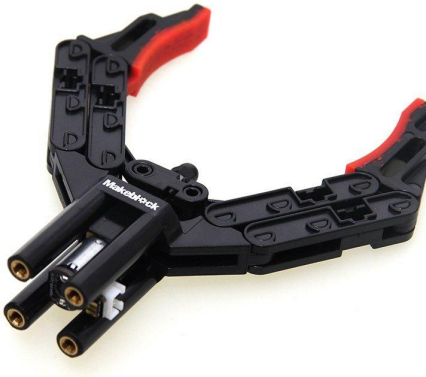

**MakeBlock robot gripper**

- Light-weight PVC material (68 g)
- Opening width: 67mm(3")
- Anti-slippery material added on the inner side of two fingers
- Grip items up to 1.5 Kg
- N<sub>20</sub> screw motor
- Voltage: 12V

 Operating current: ≤110mA Speed: 600±10%RPM

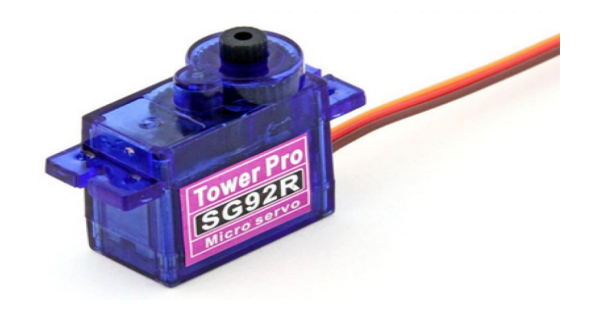

#### **Sg92R Servo motor**

Weight: 9g Stall torque: 2.5kgcm(4.8v) Operating voltage: 4.8v

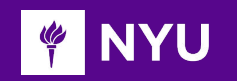

### **DC motor driver circuit**

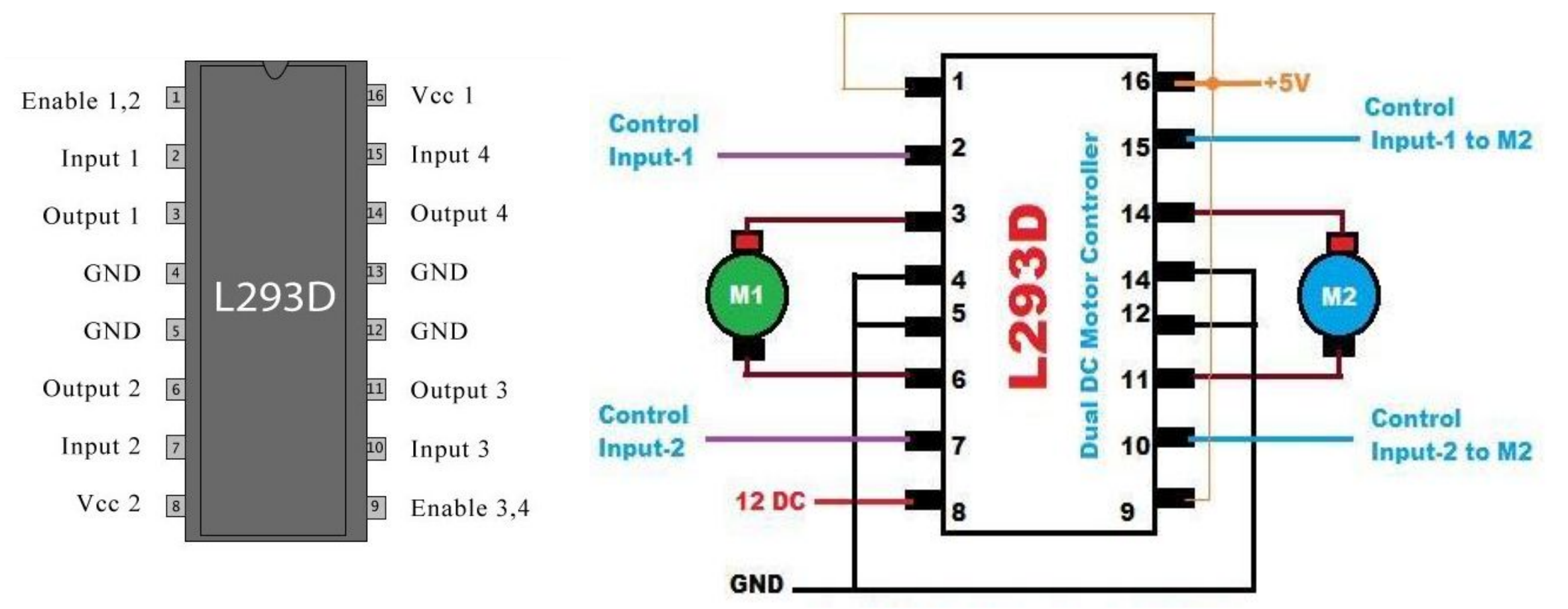

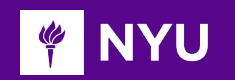

### **Software design**

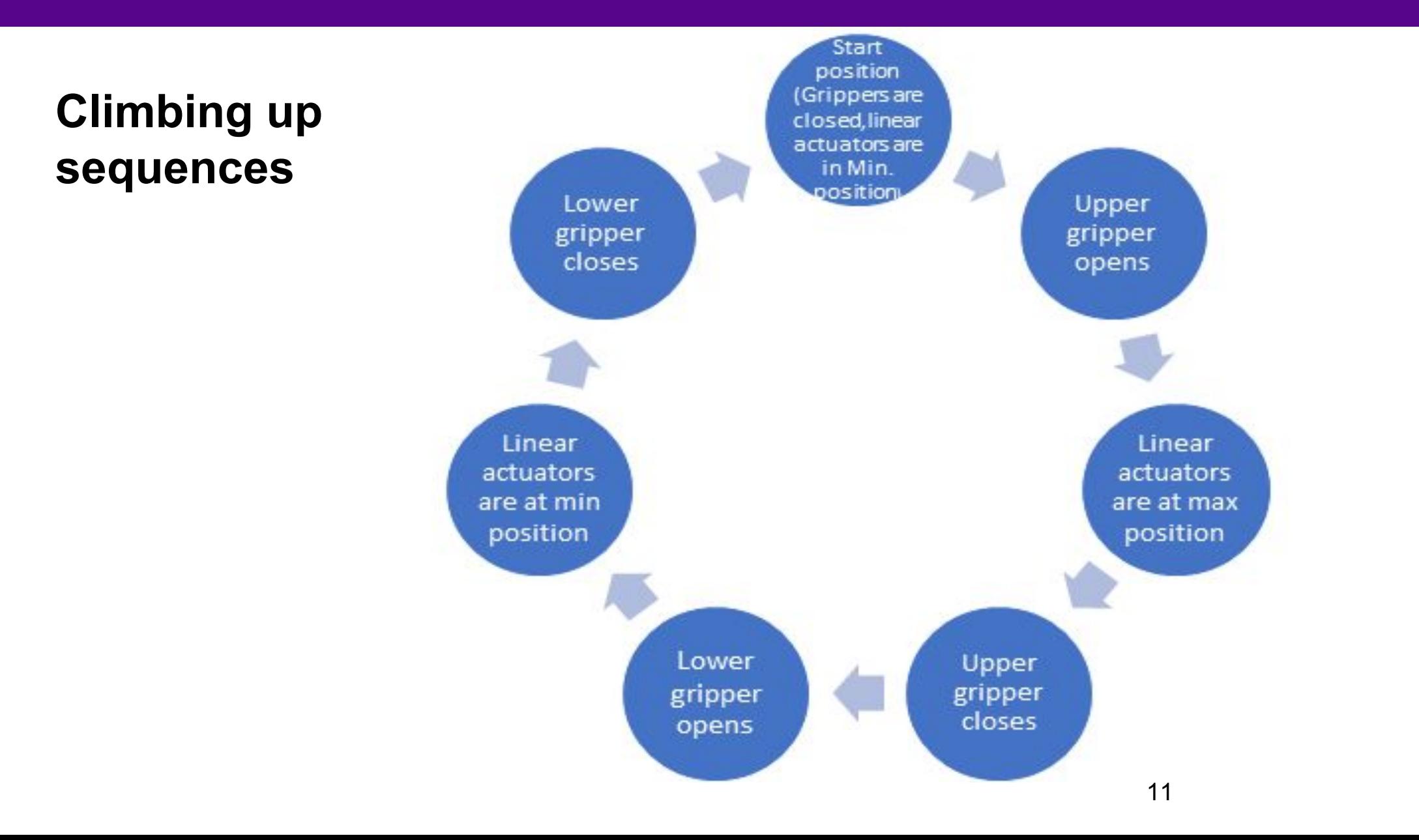

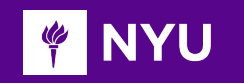

### **Software design**

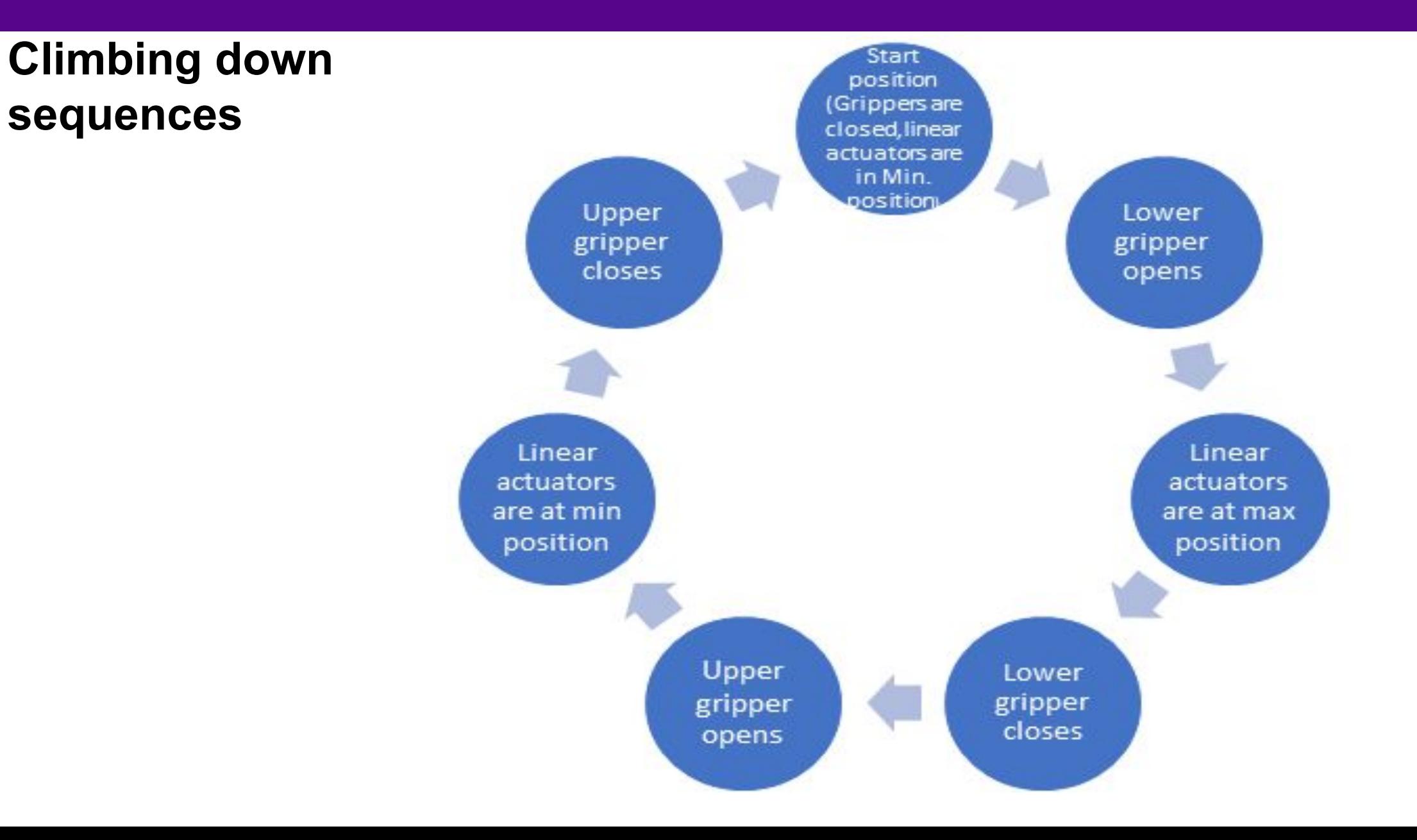

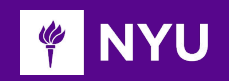

## **Problems faced**

- When we tested with one linear actuator we found that one actuator is not enough to carry the load of Arduino, battery, PCB, grippers
- We used two such actuators by placing it side by side
- Both the actuators should be synchronized to do up and down movement.
- Need extra support for the body (horizontal support metal piece) and the gripper (String and roller attached on the gripper opening)

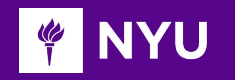

## **Prototype Version 1: Test and evaluation results**

- $\triangleright$  The servo motors are not strong enough to carry the load without a support!
- $\triangleright$  Need to redesign the linear actuator for using high power servo motors.
- ➢ Need stronger gripping mechanism. Need to add one more gripper for more stability
- $\triangleright$  Climbing at a very slow pace.

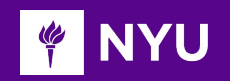

## **Future Design Improvements**

- Design a prototype at big size, which can be used for pole with different diameters and high payloads capability
- Replace the grippers with a better gripping mechanism (Ex: Soft robot gripper or more number of grippers to climb poles of any texture and diameter)
- Remotely control the robot from a smart device.

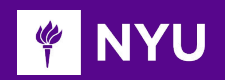

# **Budget**

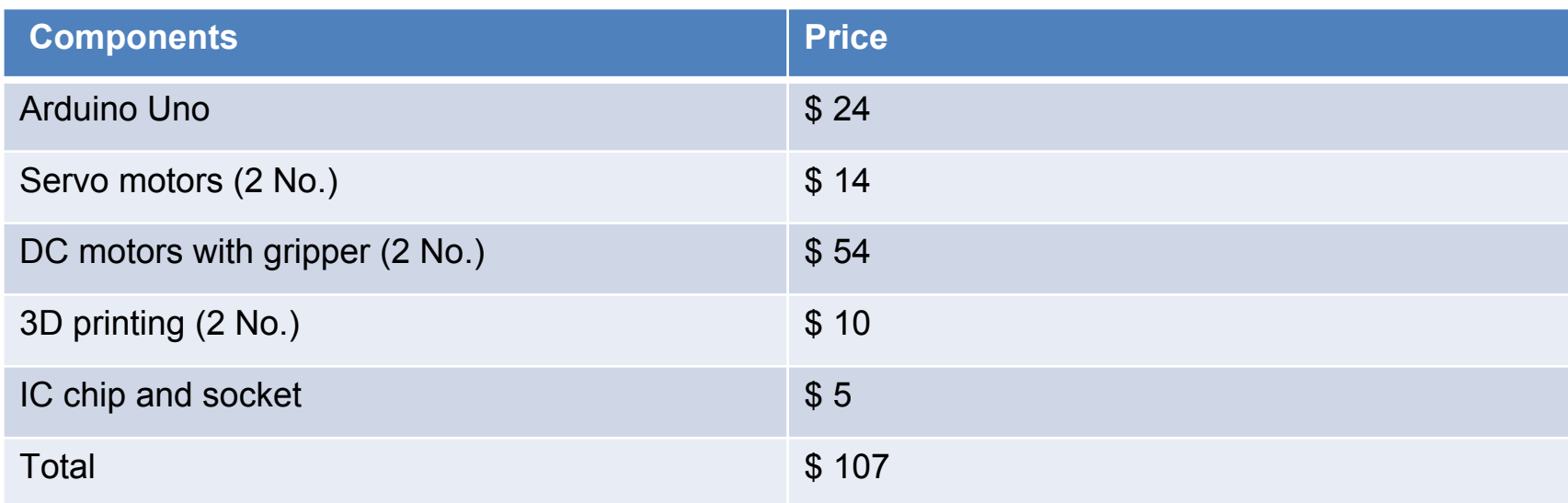

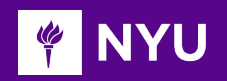

# Thank You!

# Questions?

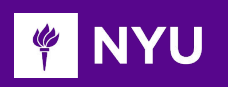

### **Arduino Code**

**#include <Servo.h> Servo myservo1; Servo myservo2; int val=0; #define EnableUM 10 // Enable Pin for motor 1 #define EnableLM 11 // Enable Pin for motor 2**

**#define UM1 8 // Control pin 1 for Upper motor #define UM2 9 // Control pin 2 for Upper motor #define LM1 12 // Control pin 1 for Lower motor #define LM2 13 // Control pin 2 for Lower motor**

**void setup() { myservo2.attach(3); myservo1.attach(5); pinMode(EnableUM, OUTPUT); pinMode(EnableLM, OUTPUT); pinMode(UM1, OUTPUT); pinMode(UM2, OUTPUT); pinMode(LM1, OUTPUT); pinMode(LM2, OUTPUT);**

**//Enabling the motors for gripper digitalWrite(EnableUM, HIGH); digitalWrite(EnableLM, HIGH); Serial.begin(9600);**

 **}**

**void loop()** 

#### **{**

**intial\_state();**

**if(Serial.available()>0) { // if data is available to read**

 **val = Serial.read(); // read it and store it in 'val'**

 **if( val == '1' ) { // Val=1 is for climbing up** 

 **// Step1 : Serial.println(" Opens the upper gripper" ); UM\_open(); delay(1000); motor\_stop(); delay(2000);**

 **// Step2 : Serial.println("Linear actuator at max position"); myservo1.write(120); myservo2.write(120); delay(2000);**

18  **//Step 3: Serial.println("Upper gripper closes"); UM\_close (); delay(1000); motor\_stop(); delay(2000);**

### **NYU**

**// Step 4: Serial.println(" Opens the lower gripper" ); LM\_open(); delay(1000); motor\_stop(); delay(2000); // Step 5: Serial.println("Linear actuator at Min position"); myservo1.write(0); myservo2.write(0); delay(2000);**

 **// step 6: Serial.println("Lower gripper closes"); LM\_close (); delay(1000); motor\_stop(); delay(2000); }** if( val == '2' )  $\{$  // Val=2 is for climbing down  **// Step1 : Serial.println(" Opens the Lower gripper" ); LM\_open(); delay(1000); motor\_stop(); delay(2000);**

 **// Step2 : Serial.println("Linear actuator at max position"); myservo1.write(120); myservo2.write(120); delay(2000); //Step 3: Serial.println("Lower gripper closes"); LM\_close (); delay(1000); motor\_stop(); delay(2000); // Step 4: Serial.println(" Opens the Upper gripper" ); UM\_open(); delay(1000); motor\_stop(); delay(2000); // Step 5: Serial.println("Linear actuator at Min position"); myservo1.write(0); myservo2.write(0); delay(2000);**

19  **// step 6: Serial.println("Upper gripper closes"); LM\_close (); delay(1000); motor\_stop(); delay(2000); } } }**

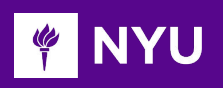

#### **// Functions void intial\_state() { Serial.println("At the reset state"); myservo1.write(0); myservo2.write(0); UM\_close (); LM\_close (); delay(2000);**

#### **}**

```
void UM_open() {
digitalWrite(UM1, LOW);
digitalWrite(UM2, HIGH);
delay(25); }
void LM_open() {
digitalWrite(LM1, LOW);
digitalWrite(LM2, HIGH);
delay(25); }
```
**void UM\_close() { digitalWrite(UM1, HIGH); digitalWrite(UM2, LOW); delay(25); } void LM\_close() { digitalWrite(LM1, HIGH); digitalWrite(LM2, LOW); delay(25); } void motor\_stop() { digitalWrite(UM1, LOW); digitalWrite(UM2, LOW); digitalWrite(LM1, LOW); digitalWrite(LM2, LOW); delay(25); }**